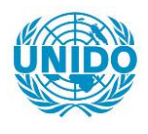

**YFARS** 

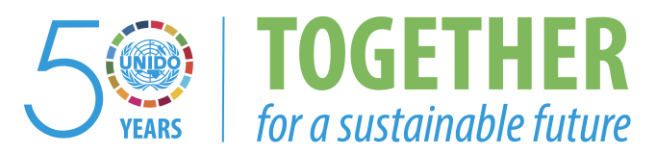

### **OCCASION**

This publication has been made available to the public on the occasion of the  $50<sup>th</sup>$  anniversary of the United Nations Industrial Development Organisation.

**TOGETHER** 

for a sustainable future

#### **DISCLAIMER**

This document has been produced without formal United Nations editing. The designations employed and the presentation of the material in this document do not imply the expression of any opinion whatsoever on the part of the Secretariat of the United Nations Industrial Development Organization (UNIDO) concerning the legal status of any country, territory, city or area or of its authorities, or concerning the delimitation of its frontiers or boundaries, or its economic system or degree of development. Designations such as "developed", "industrialized" and "developing" are intended for statistical convenience and do not necessarily express a judgment about the stage reached by a particular country or area in the development process. Mention of firm names or commercial products does not constitute an endorsement by UNIDO.

#### **FAIR USE POLICY**

Any part of this publication may be quoted and referenced for educational and research purposes without additional permission from UNIDO. However, those who make use of quoting and referencing this publication are requested to follow the Fair Use Policy of giving due credit to UNIDO.

#### **CONTACT**

Please contact [publications@unido.org](mailto:publications@unido.org) for further information concerning UNIDO publications.

For more information about UNIDO, please visit us at [www.unido.org](http://www.unido.org/)

# **2'l///**

OFFICE : No. 201 Mahestan Bld. Enghelab Sqr. TEHRAN IRAN Tel. 00 98 21-6432854 Fax 00 98 21-6420759 Po.Bo. 18915-133

Fariz Iran. Final Report *(Page 1)* **Industrial Control** 

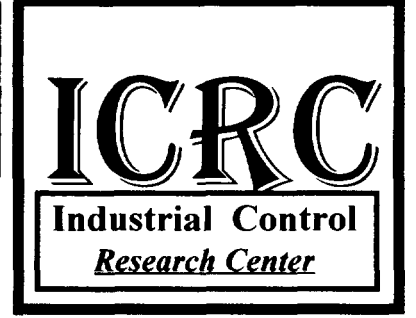

*'REPORT* I

*CONVERSION OF* 

FARIZ IRAN Co.

**HOT CHAMBER** 

# FINAL REPORT

**Contract No. 97 /332P** 

UNIDO's PROJECT No. MP/IRA/96/041

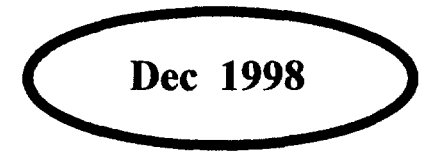

OFFICE : No. 201 Mahestan Bid. Enghelab Sqr. TEHRAN IRAN Tel. 00 98 21-6432854 Fax 00 98 21-6420759 Fel. 00 98 21-6432854<br>
Fax 00 98 21-6420759<br>
Po.Bo. 18915-133<br>
n Final Report (*Page* 2)

*Research Center* 

I

Fariz Iran. Final Report (*Page 2*) **Industrial Control** 

# I **TABLE OF CONTENTS**

1-SYNOPSIS

2-INTRODUCTION

3-ICRC HOT CHAMBER CHARACTERISTICS

4- PLANT HOT CHAMBER, TECHNICAL CHARACTERISTICS

6-ACTIVITIES

7 SUPPLY PARTS AND MATERIALS

10-ATTACHMENTS

OFFICE : No. 201 Mahestan Bid. Enghelab Sqr. TEHRAN IRAN Tel. 00 98 21-6432854 Fax 00 98 21-6420759 Po.Bo. 18915-133

Fariz Iran. Final Report *(Page 3* )

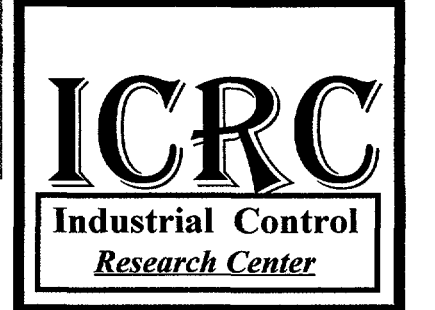

I

### I **SYNOPSIS**

Under supreme supervision of UNIDO the CFC phase project has been implemented in Iran to phase out 100 % ODS in some Iranian White Industries

The project No. **MP/IRA/96/041** has been nominated to Islamic Republic of Iran for the Multilateral Fund for the implementation of The Montreal Protocol Financing.

The project was approved by Montreal Protocol Multilateral Fund executive committee. The project was actually started in November 1994, but the implementation of the project has been already started from January 1994, by recommendation of Montreal Protocol and request of Government of Islamic Republic of Iran, the refrigerant Rl34a was finally approved and selected by UNIDO as an alternative for refrigerant Rl2.

OFFICE : No. 201 Mahestan Bid. Enghelab Sqr. TEHRAN IRAN Tel. 00 98 21-6432854 Fax 00 98 21-6420759 Po.Bo. 18915-133

Fariz Iran. Final Report *(Page 4)* 

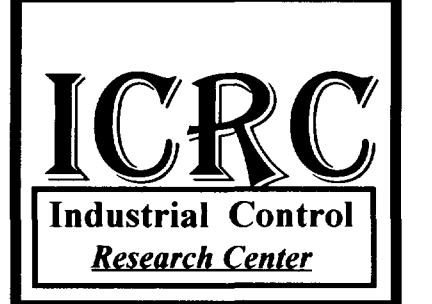

### I **INTRODUCTION**

I According to UNIDO contract No. 97/332P with Industrial Control Research Center Co. (ICRC) the existing *Fariz Iran Co.* hot chambers facilities shall be converted and modified to phase out CFC-12 and suitable for R134a refrigerant to perform functionality and performance test of converted refrigerators and complying with ISO standards 7173, 8187, and 5155.

- 1 This project has been prepared based on the requirements of Islamic Republic of Iran indicated in the country program no *UNEP/OZL.PRO/EX COM/10/24* dated 27 May 1993 prepared by UNDP.
- 2 The CFC phase out project in *Fariz Iran Co ..* will enable *Fariz Iran Co ..* to convert the existing production line facilities and existing hot chambers into Non CFC production line, using R134a refrigerant.
- 3 The converted Hot Chamber Installations will provide more than 20 data points in the refrigeration circuit this means more information and the ability of analyzing refrigeration system and new refrigerant effect.
- 6 The reconstructed Hot Chamber will be able to check and test three refrigerator and/or ref.-freezers units at the same time. The same equipment and data processing system, as will be used at Tehran plant test room will be installed in this chamber.
- 7 The immediate effect of this project at *Fariz Iran Co ..* is to perform all required check and tests, suitable for Refrigerator & Freezers using Ozone Friendly Gases. The existing test facilities in *Fariz Iran Co..* are not adequate for check and testing, converted ref. and freezer units, in addition to that the hot rooms are not able to perform Energy Consumption and Optimization Program.

OFFICE: No. 201 Mahestan Bid. Enghelab Sqr. TEHRAN IRAN Tel. 00 98 21-6432854 Fax 00 98 21-6420759 Fel. 00 98 21-6432854<br>Fax 00 98 21-6432854<br>Po.Bo. 18915-133<br>Po.Bo. 18915-133

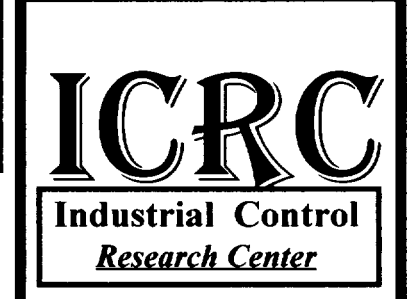

**Fariz Iran.** Final Report (*Page 5*) **Industrial Control** 

### **ICRC Hot Chamber Characteristics**

In order to convert *Fariz Iran Co..* hot rooms facilities , ICRC shall provide following services:

- Supply of new equipment.
- Redesign of old equipment
- Delivery of technical drawings and software.
- Installation and commissioning.
- Start-up of the equipment and the technology.
- On-the-job training of the plant personnel.

With respect to ISO standards test requirements, and for the purpose of functionality and performance tests of the new redesigned Refrigerator and Ref.- Freezers using R134a refrigerants. The existing hot room in *Fariz Iran Co..* is being converted and equipped in such a way to enable *Fariz Iran Co .. to* check and test at least one different models of refrigerators and freezers at ambient temperature 32 to 43 degree centigrade at one hot room chambers . In addition to these services is providing. But the hot room is capable to test eight refrigerators and freezers in case of adding more transducers and sensors in the main panel in the hot room:

- a) Procurement of new test measurement and data processing equipment.
- b) Redesign and rebuilding of presently used equipment and installation.
- c) Installation, commissioning, trial operation, start-up and on-the-job training

OFFICE: No. 201 Mahestan Bid. Enghelab Sqr. TEHRAN IRAN Tel. 00 98 21-6432854 Fax 00 98 21-6420759 Fel. 00 98 21-6432854<br>Fax 00 98 21-6432854<br>Po.Bo. 18915-133<br>Po.Bo. 18915-133

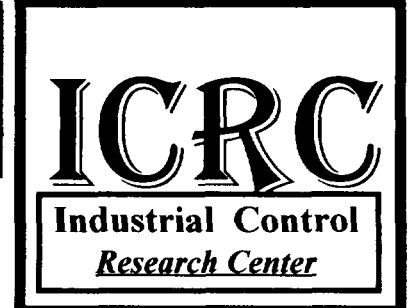

Fariz Iran. Final Report (Page 6) **Illustrial Control** 

# **FARIZ IRAN HOT CHAMBER TECHNICAL SPECIFICATION**

As previously mentioned, *Fariz Iran Co.*.'s plant is producing 200 refrigerator daily. And subsequently the hot chamber should have been able to cover plant daily test requirement as well as other activities. Therefore, the converted hot chamber should respond to all test requirement and be able to meet ISO standards numbers 7371, 5155, 8187 as set forth in the contract and IJISI, Iranian standards numbers 254, 2482, 2818. The plant hot chamber technical specification are as follows:

- Hot Chamber Dimension about 3.5 mt. by 4 mt.
- Refrigerator test ability simultaneously, 2 units
- Ability to perform following operational tests and report:
	- 1 Pull down test.
	- 2 Continuous run test.
	- 3 Cyclic run test.
	- 4 Ice Freeze test.
	- 5 Energy consumption test

OFFICE : No. 201 Mahestan Bid. Enghelab Sqr. TEHRAN IRAN Tel. 00 98 21-6432854 Fax 00 98 21-6420759 Fel. 00 98 21-6432854<br>
Fax 00 98 21-6420759<br>
Po.Bo. 18915-133<br>
n Final Report (*Page 7*)

Fariz Iran. Final Report (*Page 7*)

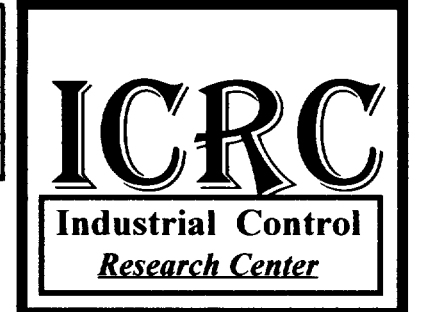

- 20 Measuring points, including. (for one applia.)
	- 1 Humidity, one point for one hot room.
	- 2 Compressor Power, one point
	- 3 Motor current, one point.
	- 4 Supply Voltage, one point.
	- 5 Hot chamber air temperature reading, one point.

160 points for eight models in case of improving the system by spending very low costs.

- Computerized graphical diagram of the refrigerator performance data sheet.
- Test measurement tolerance for temperature reading 0.3 degree centigrade.
- Computerized data processing system.
- Full color test sheet system reporting.

Fariz Iran. Final Report *(Page 8)* **Illustrial Control** 

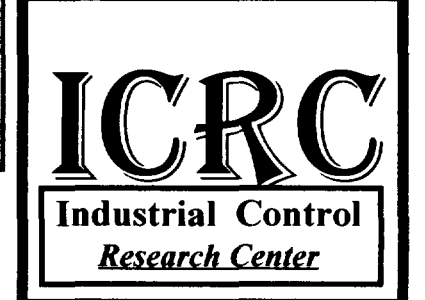

- On screen and data reporting system ability with following characteristics;

- 1 Test number.
- 2 Product name.
- 3 Product model
- 4 Product internal volume
- 5 Compressor name
- 6 Compressor model
- 7 Compressor cooling capacity
- 8 Compressor current
- 9 Thermostat setting
- 10 Thermostat type.
- 11 Total test running time.
- 12 Ambient temperature.
- 13 Voltage rating
- 14 Working percentage
- 15 Evaporator mean air temperature
- 16 Cabin mean temperature
- 17 Evaporator bulb temperature
- 18 Crisper temperature.
- 19 Actual compressor running time
- 20 Energy consumption
- 21 Compressor motor winding temperature
- 22 Compressor shell temperature.
- 23 Compressor discharge temperature.
- 24 Condenser inlet temperature.
- 25 Condenser out let temperature.
- 26 Condenser mid temperature
- 27 Evaporator inlet temperature
- 28 Evaporator outlet temperature.
- 29 Freezing temperature.
- 30 Refrigeration system condition display.

OFFICE: No. 201 Mahestan Bid. Enghelab Sqr. TEHRAN IRAN Tel. 00 98 21-6432854 Fax 00 98 21-6420759 Fel. 00 98 21-6432854<br>Fax 00 98 21-6420759<br>Po.Bo. 18915-133<br>Po.Bo. 18915-133

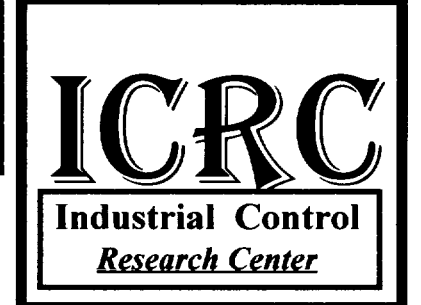

**Fariz Iran.** Final Report (*Page 9*) **III** Indust

# **ACTIVITIES**

The following activities were accomplished so far toward the first interim report

- I Planning for
	- a) Hot chambers system management.
	- b) Hot chambers graphic display management.
	- c) Hot chambers calibration setting parameters.
	- d) Hot chambers test standards management
- 2 Preparing all material .
- 3 Installing Component and material and Data Logger Panel .
- 4 Technical data collecting.
- 5 Engineering testing of electronic and electrical system
- 6 Hot chamber design review.
- 7 Data processing software installing.
- 8 Data processing hardware installing.

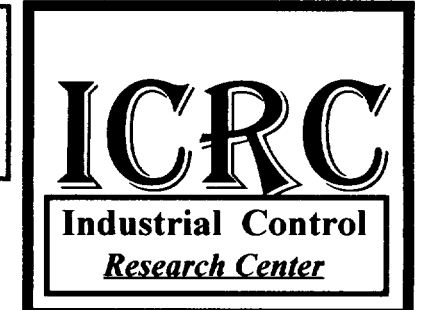

Fariz Iran. Final Report (*Page 10*) **Industrial Control** 

- 9 Thermal amplification electronic cart installing
- 10 installing of timer 1 flow chart...
- 11 Last test of data loggers electronic cart.
- 12 Last connection of data loggers to the computers.
- 13 Interface electronic cart design for PC and operating system.
- 14 RTX3 electronic diagram design.
- 15 RTX electronic diagram design.
- 16 UNIDO, CRC 386 design.
- 17 UNIDO, TC- 100 design.
- 18 UNIDO, in-out CRC design.
- 19 Preparation of operating system display flow chart.
- 20 Visits and coordination;
	- Visiting plant four days, two engineers, one time.
	- Visiting and coordinating with UNDP office .
	- Technical negotiation with *Fariz Iran Co ..* engineers in order to coordinate activities.
	- Visiting hot chamber several times in order to coordinate activities.

OFFICE: No. 201 Mahestan Bid. Enghelab Sqr. TEHRAN IRAN Tel. 00 98 21-6432854 Fax 00 98 21-6420759 Fel. 00 98 21-6432854<br>Fax 00 98 21-6420759<br>Po.Bo. 18915-133<br>Po.Bo. 18915-133<br>Po.Bo. 18915-133

Fariz Iran. Final Report (*Page 11*) **Industrial Control** 

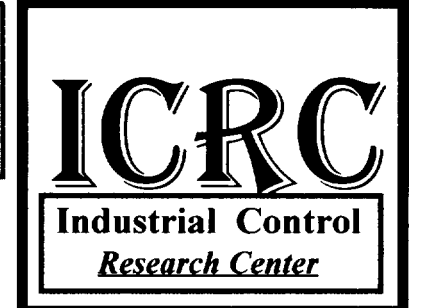

- 21 Activities On Hot Chamber
	- a) Hot Chamber Heat Control Design
	- b) Hot Chamber Heat Capacity
	- c) Hot Chamber Heat Leak
	- d) System Control Planning
	- e) Cooling System Ordering
- 22 Following steps were taken to manufacture hot chamber hoods
	- a) Designing
	- b) Fabricating
	- c) Preparing
	- d) Hood Installing
	- e) Sensors preparation
	- f) Sensor check and test
	- g) Sensor installing
	- h) Wiring
	- i) Wiring Control
	- j) Selecting Blower and Fan
	- k) Blower check and test
	- I) Blower installation

23- Following Component and Parts were Designed and manufactured

- a) Complete Data Logger System
- b) Thermal Amplifier
- c) Electrical Control Panel
- d) Electronic Control Panel
- e) Complete Heat control system
- t) Hot Air Circulation System

OFFICE: No. 201 Mahestan Bid. Enghelab Sqr. TEHRAN IRAN Tel. 00 98 21-6432854 Fax 00 98 21-6420759 Fel. 00 98 21-6432854<br>
Fax 00 98 21-6420759<br>
Po.Bo. 18915-133<br>
n Final Report (*Page 12*)

*Research Center* 

Fariz Iran. Final Report (*Page 12*) **Industrial Control** 

### **SUPPLY PARTS AND MATERIALS**

*In order to fabricate components and electronic kits following material and parts have been purchased so far and fabricated.* 

- 1 Semiconductor sensors for measuring temperature from  $-30$  to  $+110$ degree centigrade. 16 each
- 2 Electronic humidity measurement sensor 1 each
- 3 Electronic data logger cart for temperature measurement 2 each
- 4 Electronic data logger cart for humidity Calibration 1 each
- 5 ADC912 Converter IC for system conversion management.
- 6 Electronic parts consist of resistor. IC, capacitor, and diode.
- 7 Data Logger Panel

**ICRC** 

Dim Black, Blue, Green Dim Cyan, red, Magenta, YELLOW Dim gray, L\_Blue, L\_Green Dim L cyan, L red, L Magenta, L yellow Dim prn\_color As Integer 'False=Black & White ; True=Color Dim printcolor As Integer Dim Y, Repstr\$, Rot\_Txt\_no% Dim printerdrawwidth As Integer Dim offset, PageNo Dim Lb\_Tmp As Label Dim FirstKey Dim Rec Max% Dim SegEn Dim ActiveFrame As Integer Dim ActiveLabel As Integer Dim Seg\_n As Integer Dim PrnPageNo As Integer Dim ActivePage As Integer Dim sl%, st%, sw%, sh%, dw% Dim a30 As String \* 30 Dim rr() 'Extracted Results  $\bullet$ Sub cmd click (Index As Integer) Select Case Index Case O 'print screen.MousePointer = 11  $Cmd(0)$ . Enabled = False Cmd(l) .Enabled = False DoEvents Call Print All Call Save Spec screen.MousePointer = 0  $Cmd(0)$ . Enabled = True Cmd(l) .Enabled = True 'Unload Me

**ICRC** 

```
Case 1 
             nn 
Variable ( "Prnt", 
"Write") 
             nn 
Variable ( "Prnt", 
"Read") 
        Case 2 
             Unload Me 
        Case 3 
             Me.Hide 
             Paper.Show 
    End Select 
    Exit Sub 
End Sub 
                                        'Save 
                                        'cancel 
   '-------------------------------------------------------------------------
Sub Color_chk_Click (Value As Integer) 
    If color chk.Value = False Then 
        prn color = False 
    Else 
        color = 0 
        Black = colorBlue = color 
        Green = color 
        Cyan = color 
        red = color 
        Magenta = color 
        YELLOW = color 
        gray = color 
        L Blue = color 
        L Green = color 
        L_{cyan} = colorL red = color 
        L Magenta = color
        L_yellow = color 
        prn_color = True 
        Black = QBColor(O) 
        Blue = QBColor(1)Green = QBColor(2)Cyan = QBColor(3)red = QBColor(4)Magenta = QBColor(5)YELLOW = QBColor(6) 
        gray = QBColor(8)L Blue = QBColor(9)L Green = QBColor(10)L cyan = QBColor(11)
```

```
Industrial Control
```

```
Research Center 
        L red = QBColor(12)
        L Magenta = QBColor(13)
        L_yellow = QBColor(14) 
    End If 
End Sub 
                                                                  ICRC 
'-------------------------------------------------------------------------
Sub crv (mode$, Rec1, Rec2)
  Select Case mode$ 
    Case "prn" 
        printer.ForeColor = Black 
        printer.FontName = "Arial"printer.FontSize = 10 
        obj = activeobj 
        'print x_axis
        printer.DrawWidth = 3 * printerdrawwidth
        printer.Line (Reel, 0) -(Rec2, 0) 'axis 
        printer.DrawWidth = 1 
        printer.DrawStyle = 2'=D0t 3=Dash-Dot 4=Dash Dot Dot 
        For i = -300 To 1000 Step 100 
            printer.Line (Reel, i)-(Rec2, i) 
        Next i 
        Rec = zoom(Seg_n) .Xl
        printer.DrawWidth = 3 * printerdrawwidth 
        printer.ForeColor = IIf (prn_color =False, Black, zoom(Seg_n) .Bord 
        printer.Line (Rec, -300)-(Rec, 1000) 
        printer.DrawStyle = O 'Solid 
        printer.DrawWidth = 1 * printerdrawwidth 
        printer.CurrentX = Rec - RecLb(Seg n) .Width / 2printer.CUrrentY = 1030 
        printer.Print RecLb(Seg_n) .Caption 
        n = -1R1 = (Rec1 \setminus 10 + 1) * 10R2 = (Rec2 \ (10) \ * 10)printer.FontSize = 5 
        printer.ForeColor = Black 
        For Rec = R1 To R2 Step 10
            printer.Line (Rec, 10)-(Rec, -10), Black 
            n = n + 1If n \text{ Mod } 3 = 0 Then
                 B\ = Right$("0" & Rec \ 60, 2) & ":" & Right$("0" & Rec Mc
```

```
Industrial Control 
  Rcsearclt Center 
                      Page 4 
                  printer.CurrentX = Rec - 2'offset / 13printer.CurrentY = -12
                  printer.Print 8$ 
              End If 
         Next Rec 
          'graph 
         For n = 0 To 1
              For d = 1 To 6
                  If curve Item(n, d) < 50 Then 
                      z = curve Item(n, d)
                                                                  ICRC 
                      If curve color(n, d) = 15 Then col = 0 Else col = curv
                      printer.ForeColor = IIf (prn_color = False, Black, QBCo 
                      For Rec = Rec1 To Rec2 - 1bool1 = qrf(26, Rec) = 789bool2 = grf(26, Rec + 1) = 789If booll And bool2 Then 
                               Y1 = grf(z, Rec)Y2 = grf(z, Rec + 1)printer.Line (Rec, Y1) - (Rec + 1, Y2)End If 
                      Next Rec 
                  End If 
               Next d 
         Next n 
     Case "grfall" 
         On Error Resume Next 'Note:Karim 
         obj = activeobj 
         grafall.Cls 
         grafall.DrawMode = 7 
         RecAll End = UBound(grf, 2) - 1
          If Err = 9 Then
              Rec Max = 0Exit Sub 
         End If 
         Rec Max = RecAll End 
         screen.MousePointer = 11 
         sw = IIf (RecAll\_End < 100, 100, Recall\_End)grafall.ScaleWidth = sw' + recall end \ (10grafall.ScaleLeft = O 
         recall start = 1'(7=xor 13=copy) 
         grafall.Line (recall_start, 0)-(RecAll_End, 0), QBColor(3) 
         For n = 0 To 1
         For d = 1 To 6If curve_Item(n, d) < 50 Then 
              z = curve_IItem(n, d)
```

```
Industrial Control 
  Research Center 
                      Page 5 
              If hr. lbt(z). Visible = True Then
                qrafall.ForeColor = QBColor(curve~color(n, d))For Rec = recall start To RecAll E::d - 1l.CR.C 
                   If grf(26, Rec) = 789 And grf(26, Rec + 1) = 789 Then.
                     grafall.Line (Rec, grf(z, Rec))-(Rec + 1, grf(z, Rec + 1
                   End If 
                Next Rec 
              Else 
                   curve Item(n, d) = 50hr.1bt(z). ForeColor = QBColor(0)
                   hr.1bt(z).BackColor = &H202020End If 
              End If 
            Next d 
          Next n 
          screen.MousePointer = 0Case "grf zoom" 
          On Error Resume Next
          obj = activeobj 
          zoomarea = 30zoomarea2 = zoomarea \backslash 2
          grafzoom.ScaleWidth = zoomarea 
          'X = Int(zoom.X1 + .5)'If X > Rec Max Then Stop
          grafzoom.ScaleLeft = X - zoomarea2 
          Rec Start = IIIf(X - zoomarea > 0, X - zoomarea2, 0)Rec end = IIf (X + z)oomarea2 < Rec Max, X + zoomarea2, Rec Max)
          'Rec_Start = Seg(ActiveSeg) .Left 
          'Rec End = Rec Start + Seg(ActiveSeg) .Width
          •grafzoom.ScaleWidth = Seg(ActiveSeg) .Width 
          'grafzoom.ScaleLeft = Rec Start 
          grafzoom.Cls 
          grafzoom.DrawMode = 7 
          grafzoom.Line (Rec_Start, 
0)-(Rec_end, 0), QBColor(3) 
          For n = 0 To 1
          For d = 1 To 6(7=xor 13=copy)If curve_I Item(n, d) < 50 Then
              z = curve Item(n, d)
               If hr.lbt(z). Visible = True Then
                 grafzoom.ForeColor = QBColor(curve_color(n, d)) 
                For Rec = Rec_Start To Rec_end - 1<br>If grf (26, Rec) = 789 And grf (26, Rec + 1) = 789 Then
                     grafzoom.Line (Rec, grf(z, Rec))-(Rec + 1, grf(z, Rec+
```
**Industrial Control** 

Page 6

```
ICRC 
Research Center
                 End If 
              Next Rec 
            Else 
                curve Item(n, d) = 50
                hr.1bt(z) .ForceColor = QBColor(0)hr.1bt(z).BackColor = $H202020End If 
            End If 
          Next d 
        Next n 
        screen.MousePointer = 0 
        Call ResultsGrf click 
    End Select 
End Sub 
\mathbf{I}\mathbf{r}Sub CrvZoom () 
        On Error Resume Next 
    obj = activeobj 
    zoomarea = 30 
    zoomarea2 = zoomarea \setminus 2
    grafzoom.ScaleWidth = Val(PrnLb(27)) * 60grafzoom.ScaleLeft = Seg(ActivePage).LeftRec Start = grafzoom.ScaleLeft + 1Rec_{end} = Rec_{Start} + grafzoom.ScaleWidth - 1If Rec end > UBound(grf, 2) Then Rec end = UBound(grf, 2)
    grafzoom.Cls
    grafzoom.DrawMode = 7 ' (7=xor 13=copy)grafzoom.Line (Rec_Start, 0)-(Rec_end, 0), QBColor{3) 
    For n = 0 To 1
        For d = 1 To 6If curve Item(n, d) < 50 Then
                 z = curve Item(n, d)
                 If hr.lbt(z).Visible = True Then
                     grafzoom.ForeColor = QBColor(curve_color(n, d)) 
                     If Rec Start < 1 Then Rec Start = 1
                     For Rec = Rec Start To Rec end - 1boll = (grf (26, Rec) = 789)bol2 = (grf(26, Rec + 1) = 789)If boll And bol2 Then 
                             Y2 = grf(z, Rec + 1)Y1 = grf(z, Rec)grafzoom.Line (Rec, Y1) - (Rec + 1, Y2)End If
```

```
Industrial Control 
  Research Center
                      Page 7 
                       Next Rec 
                  Else 
                       'curve Item(n, d) = 50'hr.lbt(z).ForeColor = QBColor(0)'hr.lbt(z).BackColor = \&H202020
                  End If 
              End If 
         Next d 
     Next n 
     z = Int(zoom(ActivePage) .Xl) 
      zoomzoom.X1 = zzoomzoom.X2 = zzoomzoom.BorderColor = zoom(ActivePage) .BorderColor 
     Grfzoom_pnl.BackColor = zoomzoom.BorderColor 
     a$ = Right$(("0" & z \ (60), 2) & ":" & Right$(("0" & z \ Mod 60), 2)RecLb(ActivePage) .Caption = a$ 
     Call ResultsGrf_click
 End Sub 
 Sub Extract Results () 
     ReDim rr(0 To 4, 0 To 4)
            'rr(main,pl,p2,p3,p4;;TTT,work_on,work_off,Jule) 
     Const main = 0, TTT = 0 'TTT=Total Test Time
     Const workon = 1, workoff = 2, Jule = 3
      Const CMT = 4 
'CMT=Cabin Mid. Temprature 
     x0 = 1n_{\text{c}} main = 0<br>For Page = 1 To PrnPageNo
          n cmt Seg = 0
          Rec1 = Int(Seg(Page) . Left + .5)Rec2 = Rec1 + Int(Seg(Page).Width + .5)For Rec = x0 To Rec1If grf(26, Rec) = 789 Then
                  If grf(18, Rec) < 30 Then
                       rr(main, workoff) = rr(main, workoff) + 1Else 
                       rr(main, workon) = rr(main, workon) + 1End If 
                  rr(main, Julie) = rr(main, Julie) + grf(20, Rec)rr(main, CMT) = rr(main, CMT) + grf(4, Rec) + grf(5, Rec)n cmt main = n cmt main + 3'4
              End If 
          Next Rec 
          x0 = \text{Rec1} + 1
```

```
Industrial Control 
  Research Center
                      Page 8 
          For Rec = Rec1 + 1 To Rec2If grf(26, Rec) = 789 Then
                   If grf(18, Rec) < 30 Then
                                                                   ICRC 
                       rr(i, workoff) = rr(i, workoff + 1)rr(main, workoff) = rr(main, werkoff) + 1
                   Else 
                       rr(i, workon) = rr(i, workon) - 1rr(main, workon) = rr(main, wexkon) + 1End If 
                   rr(i, Julie) = rr(i, Julie) + grf (20, Rec)rr(main, Jule) = rr(main, Jule) + grf(20, Rec)rr(i, \text{CMT}) = rr(i, \text{CMT}) + grf(4, \text{Rec}) + grf(5, \text{Rec}) + grf(n cmt Seg = n cmt Seg + 3
                   rr(main, CMT) = rr(main, CMT) + grf(4, Rec) + grf(5, Rec)n cmt main = n cmt main + 3
              End If 
          Next Rec 
          rr(i, TTT) = Rec2 - Rec1rr(i, \text{CMT}) = Int(rri, \text{CMT}) / n \text{ cm} Seg + .5)
          x0 = \text{Rec2} + 1Next Page 
     Rec1 = RecEnd0For Rec = x0 To Rec1If grf(26, Rec) = 789 Then
              If qrf(18, Rec) < 30 Then
                   rr(main, workoff) = rr(main, workoff) + 1Else 
                   rr(main, workon) = rr(main, workon) + 1End If 
              rr(main, Jule) = rr(main, Jule) + grf(20, Rec)rr(maxn, CMT) = rr(maxin, CMT) + grf(4, Rec) + grf(5, Rec) + grn cmt main = n cmt main + 3
          End If 
     Next Rec 
     rr(main, TTT} = RecEndO 
     rr(main, CMT) = Int(rr(main, CMT) / n cmt main + .5)
 End Sub 
 Sub Form Activate ()
 'Call Prnlb Mousedown(0, 0, 0, 0, 0)
 End Sub 
      '-----------------------------------------------------------------------
 Sub Form Load ()
```

```
Industrial Control 
  Researcl!_Center 
                      Page 9 
     If Dir("c:\hbox{er} 1.9 \leftrightarrow "" Then Exit Sub
     nn = Variable ("Prnt", "Read")
      'PrnLb(2). Caption = Operator0
      'PrnLb(3). Caption = Chief0
     PrnPageNo = O 
     Cmd(0). Enabled = True
     Cmd(l) .Enabled = True 
     Call Color chk Click(True) 
      'Set Lb_Tmp = TestNameO 
     grafzoom.ScaleHeight = -1450 
     grafzoom.ScaleTop = 1100 
     grafall.ScaleHeight = -1450 
     grafall.ScaleTop = 1100 
     Call crv("grfall", 0, 0) 
     ActivePage = 1 
     SegEn = -1End Sub 
  '---------------------------------------------------------------------
 Sub Form_QueryUnload (Cancel As Integer, UnloadMode As Integer) 
     hr.Visible = True 
 End Sub 
  '---------------------------------------------------------------------
 Sub Grafall KeyDown (keycode As Integer, Shift As Integer)
     X = Int(X)ShiftDown = (Shift And 1) <> 0
     ww = PageWidth * 60Select Case keycode 
          Case 49, 50, 51, 52, 53, 54 
               Page = keycode - 48 
               If Page > PrnPageNo Then Exit Sub 
               ActivePage = Page 
               Call PrnPageGrf_click 
               DoEvents 
               Exit Sub
```

```
Case Key_Up 
    Call PrnPageSpin_SpinUp
```
**Industrial Control Research Center** 

#### Page **10**

```
Exit Sub 
    Case Key_Down 
        Call PrnPageSpin SpinDown
        Exit Sub 
    Case KEY LEFT
        n = -5Case KEY RIGHT 
        n = 5Case KEY NUMPAD4 
        n = -30Case KEY NUMPAD6 
        n = 30End Select 
If ActivePage = 1 And n < 0 Then
    If Seg(1). Left + n < 0 Then n = -Seg(1). Left
Elseif ActivePage = PrnPageNo And n > 0 Then 
    Xl = Seg(ActivePage) .Left + Seg(ActivePage) .Width + n 
    If Xl > RecEndO Then 
        n = RecEndO - (Seg(ActivePage) .Left + Seg(ActivePage) .Width) 
    End If 
Elseif n > 0 Then 
    If Seg(ActivePage) .Left + ww + n >= Seg(ActivePage + 1) .Left Then 
        nl = Seg(ActivePage + 1) .Left 
        n2 = (Seg(ActivePage) .Left + ww) 
        n = n1 - n2 - 3End If 
Elseif n < 0 Then 
    If Seg(ActivePage - 1). Left + ww > Seg(ActivePage). Left + n Then
        n = Seg(ActivePage - 1). Left + ww - Seg(ActivePage). Left + 1
    End If 
End If 
'DoEvents 
Seg(ActivePage) .Left = Seg(ActivePage) .Left + n 
zoom(ActivePage) .X1 = zoom(ActivePage) .X1 + nzoom(ActivePage) .X2 = zoom(ActivePage) .X2 + n 
'DoEvents 
RecLb(ActivePage) .Left = RecLb(ActivePage) .Left + n 
RecLb(ActivePage) .Caption= Val(RecLb(ActivePage) .Caption) + n 
Call CrvZoom 
DoEvents
```
End Sub

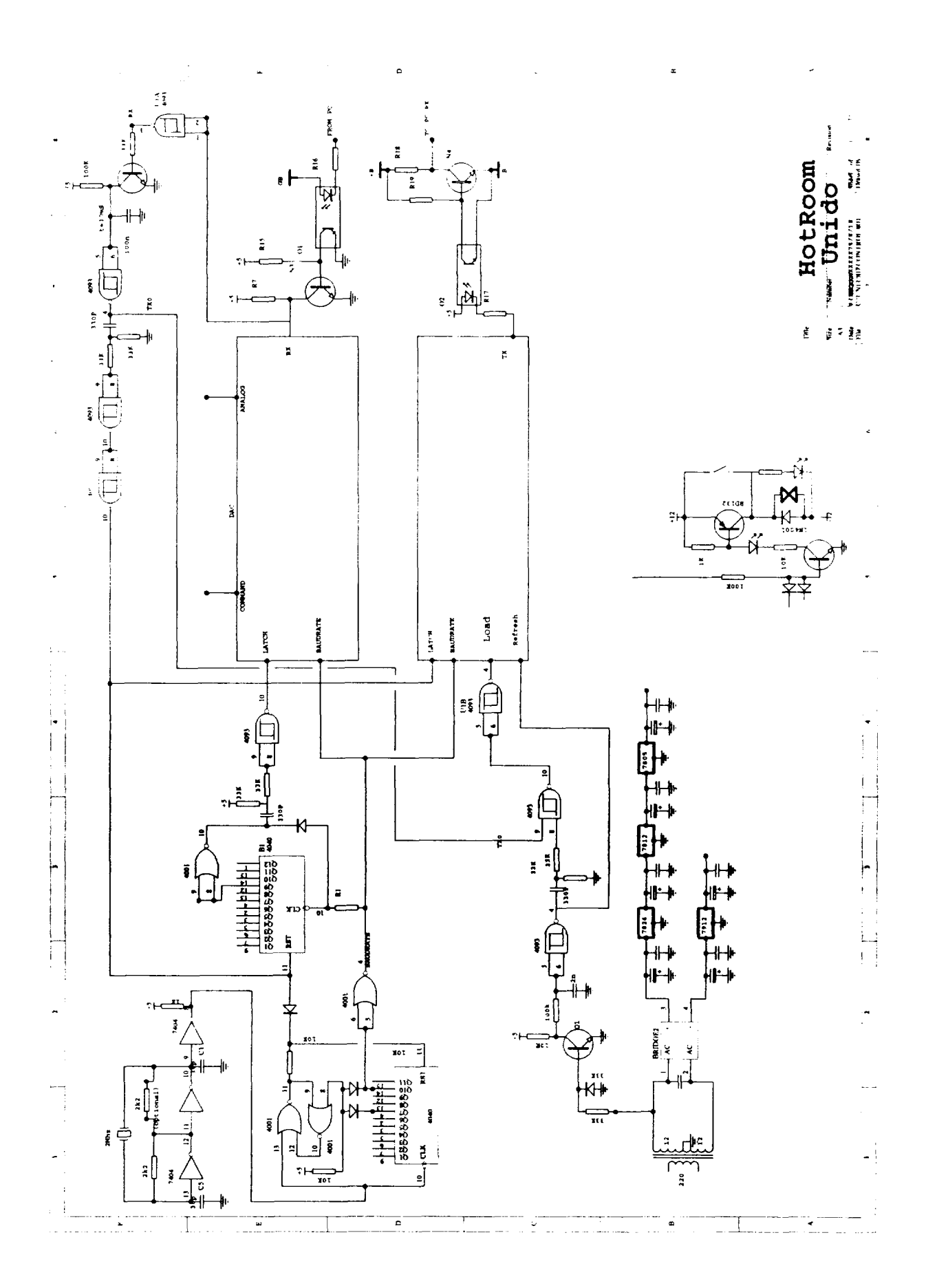

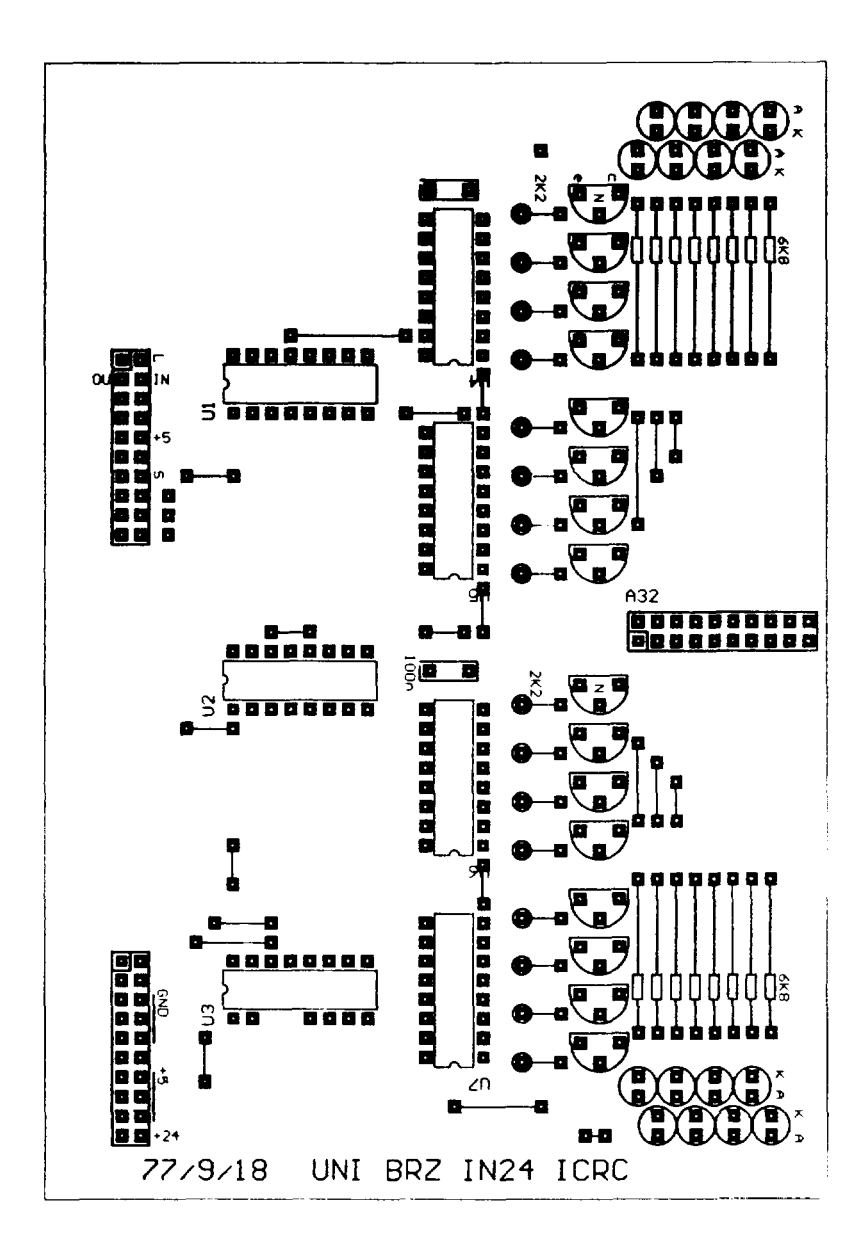